#### **Testing**

Wen Qiu UW CSE 160 Autumn 2021

#### **Testing**

- Programming to analyze data is powerful
- It's useless (or worse!) if the results are not correct
- **Correctness is far more important than speed**

#### **Famous examples**

- Ariane 5 rocket (1996)
	- $\triangleright$  fault in th[e so](https://www.computer.org/csdl/mags/co/2017/11/mco2017110008.pdf)ftware in the inertial navigation system (link)

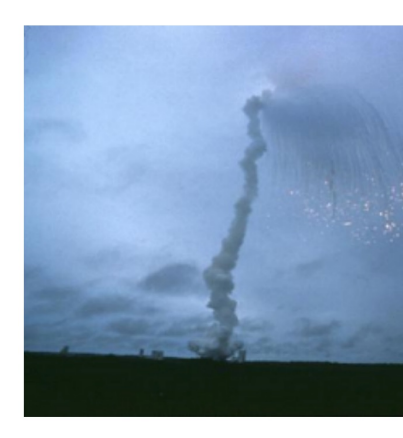

- Therac-25 radiation therapy machine (1986/1987)
	- $\triangleright$  Fatal overdose due to software bugs and no external controls (link)

#### **More recent examples**

#### TECH AMAZON

#### Prolonged AWS outage takes down a big chunk of the internet

AWS has been experiencing an outage for hours

By Jay Peters | @jaypeters | Updated Nov 25, 2020, 5:39pm EST

 $=$ Q INSIDER

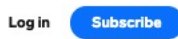

 $(4)(\Xi)(4)$ 

#### **Tesla's Full Self-Driving tech keeps getting** fooled by the moon, billboards, and Burger **King signs**

Tim Levin Jul 26, 2021, 10:19 AM

**Forbes** 

EDITORS' PICK | Oct 5, 2021, 09:09pm EDT | 3,285 views

Facebook Says A Bug In A Software **Audit Tool Triggered Yesterday's Mega Outage** 

#### **Testing does not** *prove* **correctness**

*"Program testing can be used to show the presence of bugs, but never to show their absence!"*

- Edsger Dijkstra

- Testing can only increase our confidence in program correctness.
- Exhaustive testing (e.g. testing all possible inputs) is generally not possible
- Instead we have to be smart about testing

## **Testing ≠ debugging**

- **Testing**: determining whether your program is correct
	- Doesn't say where or how your program is incorrect
- **Debugging**: locating the specific defect in your program, and fixing it
	- 2 key ideas:
	- divide and conquer
	- the scientific method

### **Different types of tests**

- There are a lot of different types of tests…
	- Unit tests
	- Component tests
	- Integration tests
	- Performance tests
	- Security tests
	- ...
- We will discuss unit testing- testing the output of individual functions/class/module is correct

• An example test for **sum**:

# **assert sum([1, 2, 3]) == 6** Call the function

• An example test for **sum**:

```
assert sum([1, 2, 3]) == 6
           Input (sometimes 
           called "test data")
```
• Input should be simple, easy to calculate the expected output by hand

• An example test for **sum**:

#### **assert sum([1, 2, 3]) == 6**

#### Expected output

• An example test for **sum**:

```
assert sum([1, 2, 3]) == 6
Ask Python to do
```
the check for us

- **assert True** does nothing
- **assert False** crashes the program
	- and prints a message

• An example test for **sqrt**:

#### **assert sqrt(2) == 1.41421356237…**

• Is this a proper way to test this function?

• An example test for **sqrt**:

#### <del>(2) == 1.41</del>

**assert math.abs(sqrt(2) – 1.414) < 0.001**

• Be careful about floating point comparison!

#### **How to write a good test suite**

- Test suite: a collection of test cases used to test a program
- Property:
	- Good coverage of input space
	- Good coverage of code execution (not always know beforehand)
	- Address boundary cases

### **Example (input space coverage)**

**def abs(a):**

**TT TT TT** 

**Takes in an integer a and returns the absolute value of that integer. TT 11 11 if a > 0: return a else: return –a**

What are the possible categories of values **a** can take? **a > 0, a < 0, or a = 0**

**def abs(a):**

```
TT TT TT
```
**Takes in an integer a and returns the absolute value of that integer. ""** "" **if a > 0: return a else: return –a**

What are the possible paths to go through this function?

**def abs(a):**

```
TT TT TT
```
**Takes in an integer a and returns the absolute value of that integer. ""** ""

**if a > 0: return a else: return –a**

**assert abs(5) == 5**

**def abs(a):**

```
TT TT TT
```
**Takes in an integer a and returns the absolute value of that integer.**

**""** ""

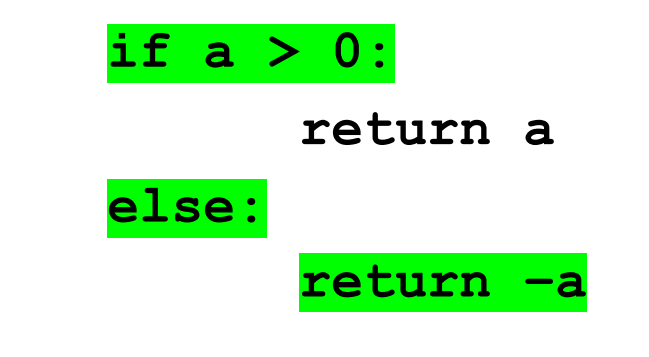

**assert abs(-2) == 2**

**def abs(a):**

```
TT TT TT
```
**Takes in an integer a and returns the absolute value of that integer. ""** ""

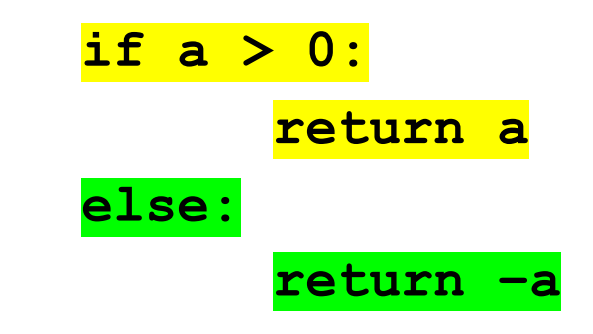

**assert abs(5) == 5**

**assert abs(-2) == 2**

**def abs(a):**

```
TT TT TT
```
**Takes in an integer a and returns the absolute value of that integer.**

**""** ""

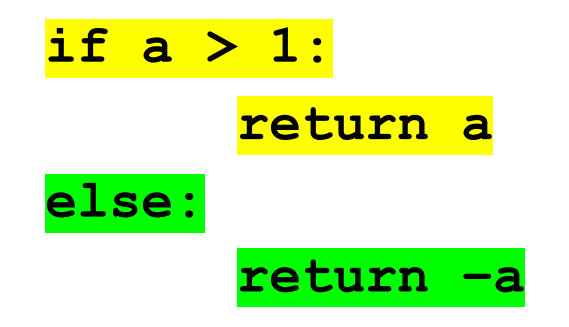

**assert abs(5) == 5 # pass assert abs(-2) == 2 # pass**

Still 100% code coverage, but **abs(1)** won't produce the right output!

### **Example (boundary cases)**

**def abs(a):**

```
TT TT TT
```
**Takes in an integer a and returns the absolute value of that integer. ""** "" **if a > 0: return a else: return –a**

What are the possible boundary cases to test? **assert abs(0) == 0**

### **Coming up with good test cases**

- Think about and test "corner cases"
	- Numbers:
		- int vs. float values (remember not to test for equality with floats)
		- Zero
		- Negative values
	- Lists:
		- Empty list
		- Lists containing duplicate values (including all the same value)
		- Lists in ascending order/descending order
		- Mix of types in list (if specification does not rule out)

#### **How to write a good test suite**

- Test suite: a collection of test cases used to test a program
- Property:
	- Good coverage of input space
	- Good coverage of code execution (not always know beforehand)
	- Address boundary cases

#### **Another example (discussion)**

**def find\_max(lst):**

**TT TT TT** 

**Takes in a list of integers lst and returns the maximum value in the list. If the list is empty, return None. TT TT TT** 

### **Testing approaches**

- **Black box testing**  Choose test data *without* looking at the implementation, just test behavior mentioned in the specification (or doc-string)
- **Glass box** (white box, clear box) **testing** -Choose test data *with* knowledge of the implementation. Test that all paths through your code are exercised and correct. Examples:
	- If statement with several elifs, make sure your test cases will execute all branches
	- For loop, test if it is executed never, once, >1, max times

### **Testing approaches**

- Regression testing
	- Whenever you found a bug (not from an existing test)
		- Add a new test case with the input that exposes the bug and the expected output to the test suite
		- Verify that the test suite fails
		- Fix the bug
		- Verify the fix
	- Do NOT remove tests- protect against reintroducing the same bug later

#### **When to write tests**

- Two possibilities:
	- Write code first, then write tests
	- Write tests first, then write code
- It's best to write tests first
- If you write the code first, you remember the implementation while writing the tests (confirmation bias!)
	- You are likely to make the same mistakes that you made in the implementation (e.g. assuming that negative values would never be present in a list of numbers)
- If you write the tests first, you will think more about the functionality than about a particular implementation
	- You might notice some aspect of behavior that you would have made a mistake about, some special case of input that you would have forgotten to handle

#### **Where to write test cases**

- At the **top level**: is run every time you load your program **def hypotenuse(a, b): … body of hypotenuse … assert hypotenuse(3, 4) == 5 assert hypotenuse(5, 12) == 13**
- In a **test function**: is run when you invoke the function **def hypotenuse(a, b): … body of hypotenuse … def test\_hypotenuse(): assert hypotenuse(3, 4) == 5 assert hypotenuse(5, 12) == 13 # test\_hypotenuse()**

#### **What not to test**

• Input types not described in the specification

```
def abs(a):
```
**TI TI TI** 

```
Takes in an integer and returns the absolute value 
of that integer.
TT TT TT
```

```
Example of unnecessary tests:
```

```
abs(0.01)
abs('hi')
```
#### **What not to test**

• Function behaviors not described in the specification

```
def roots(a, b, c):
  TT TT TT
  Returns a list of the two roots of ax**2 + bx + c 
= 0.
  TT TT TT
```
What is wrong with this test?

**assert roots(1, 0, -1) == [-1, 1]**

The **specification** did not imply that this should be the *order* these two roots are returned.

#### **What not to test**

- Use the output of your function as the expected output
- A common **mistake**:
	- 1. Write the function
	- 2. Make up test **inputs**
	- 3. Run the function
	- 4. Use the result as the expected output BAD!!
- You didn't write a full test: only half of a test!
	- Created the tests inputs, but not the expected output, so does not guarantee correctness

### **It's HARD to write good tests!**

- Requires:
	- Good understanding of specification and function behavior with different input
	- Overcoming confirmation bias (especially if you have already written the code)
		- Adopt an adversarial mindset

#### **Assertions are not just for test cases**

- Use assertions throughout your code
- Documents what you think is true about your algorithm

– E.g., **assert 0 <= index < len(mylist)**

- Let you know immediately when something goes wrong
	- The longer between a code mistake and the programmer noticing, the harder it is to debug

### **Assertions make debugging easier**

- Common, but unfortunate, course of events:
	- Code contains a mistake (incorrect assumption or algorithm)
	- Intermediate value (e.g., in local variable, or result of a function call) is incorrect
	- That value is used in other computations, or copied into other variables
	- Eventually, the user notices that the overall program produces a wrong result
	- Where is the mistake in the program? It could be anywhere.
- Suppose you had 10 assertions evenly distributed in your code
	- When one fails, you can localize the mistake to 1/10 of your code (the part between the last assertion that passes and the first one that fails)

#### **Conclusion**

- Testing doesn't prove correctness, only increase confidence
- Writing a good test suite is hard, but can use heuristics including:
	- Good coverage of input space
	- Good coverage of code execution (not always know beforehand)
	- Address boundary cases
- Good tests help with debugging

#### **Next step**  $\heartsuit$

- Try adding more tests for your homework! – Only after you make sure you know what the
	- function behavior should be, of course…
- Add more tests for your final!
	- Our provided tests won't cover all cases- up to you to read the specification carefully and cover all grounds!